## **Demandes**

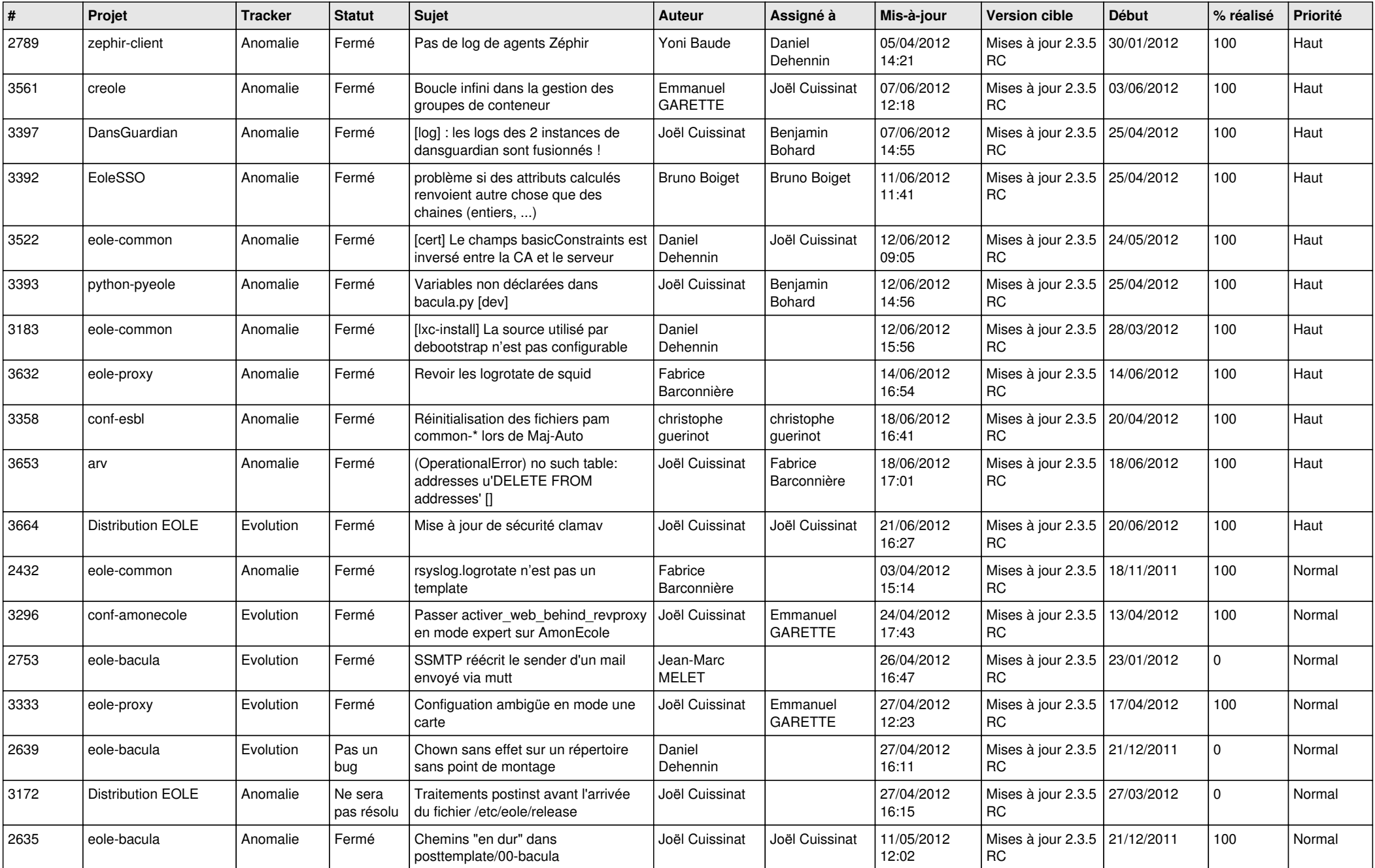

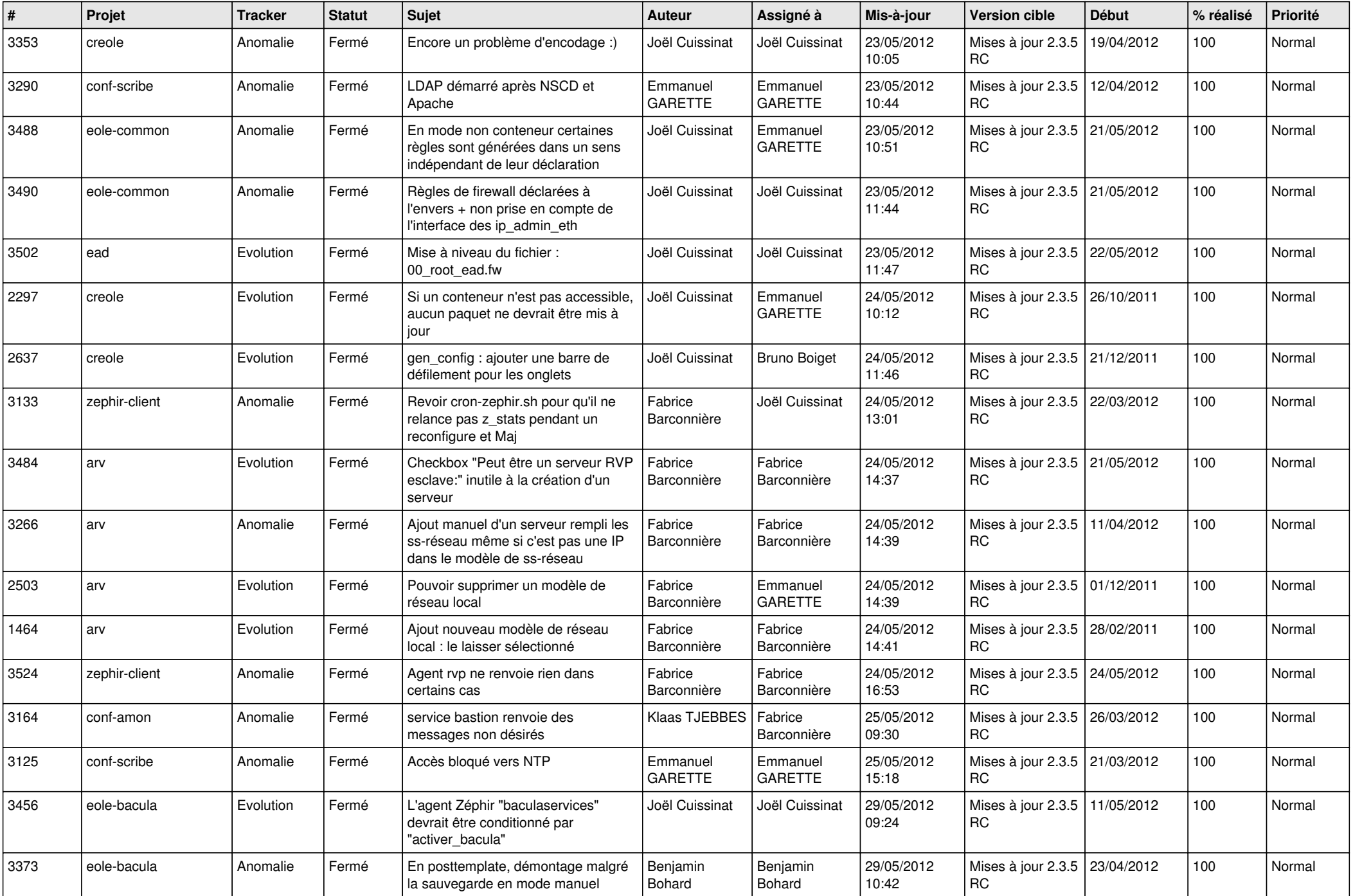

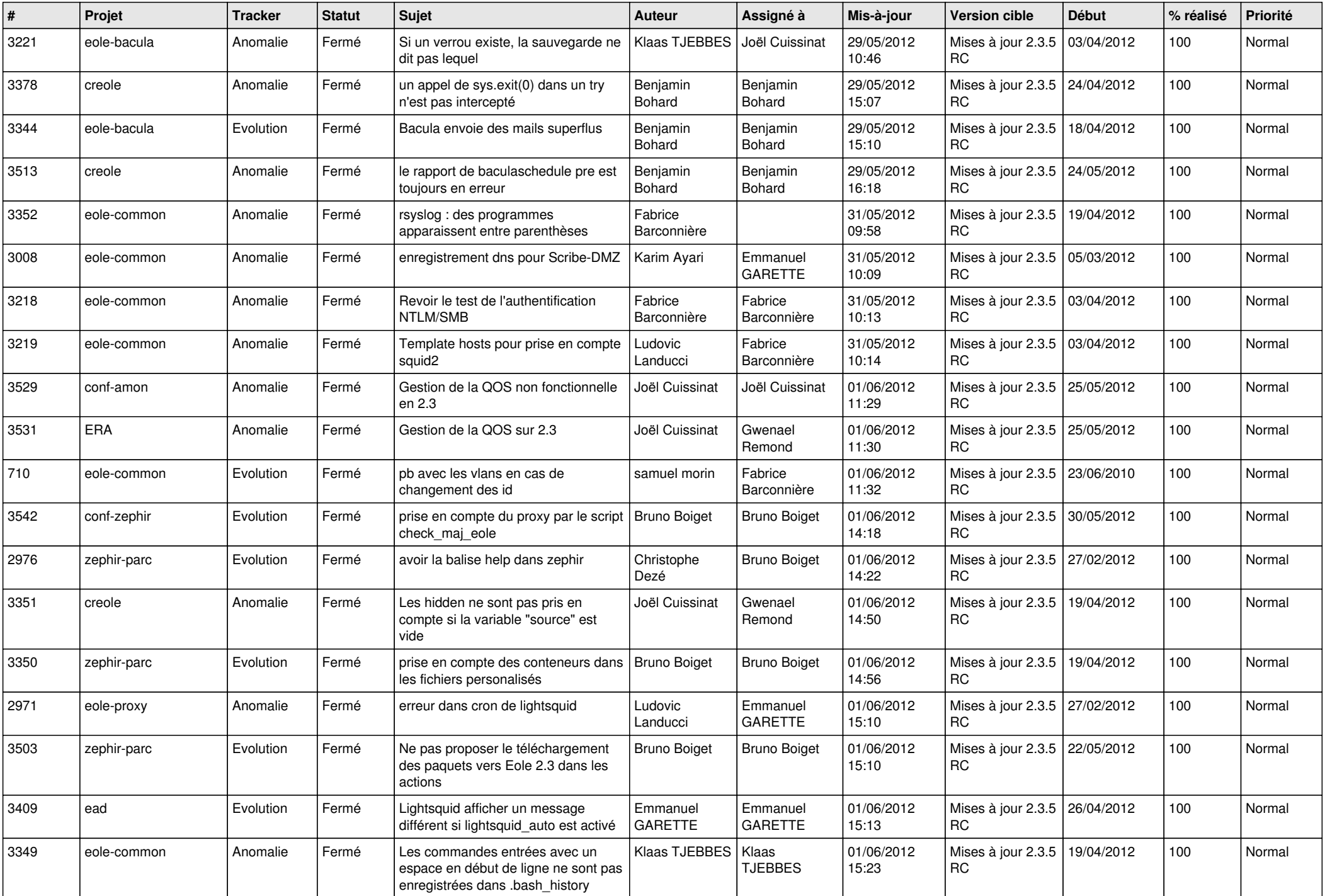

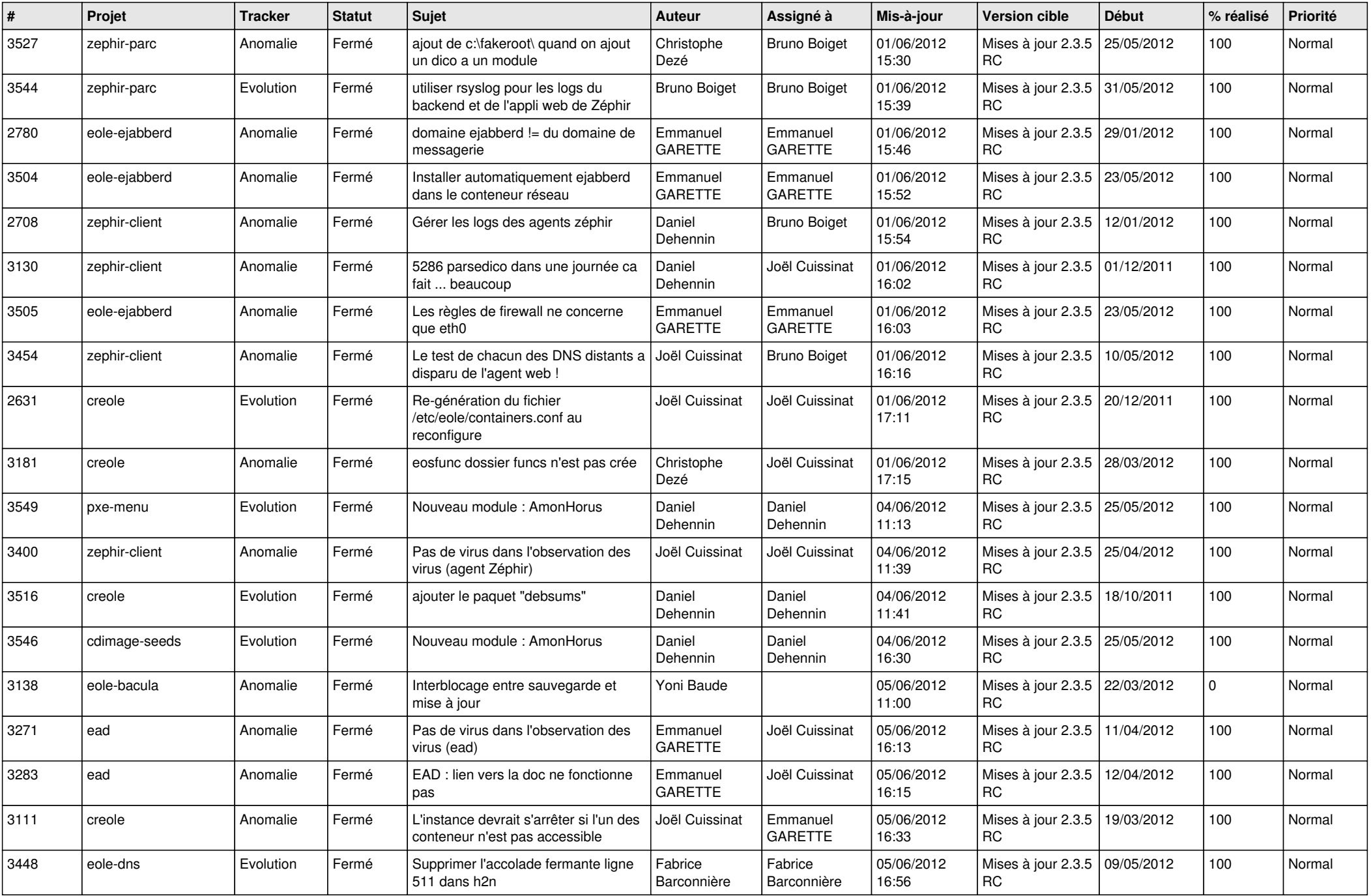

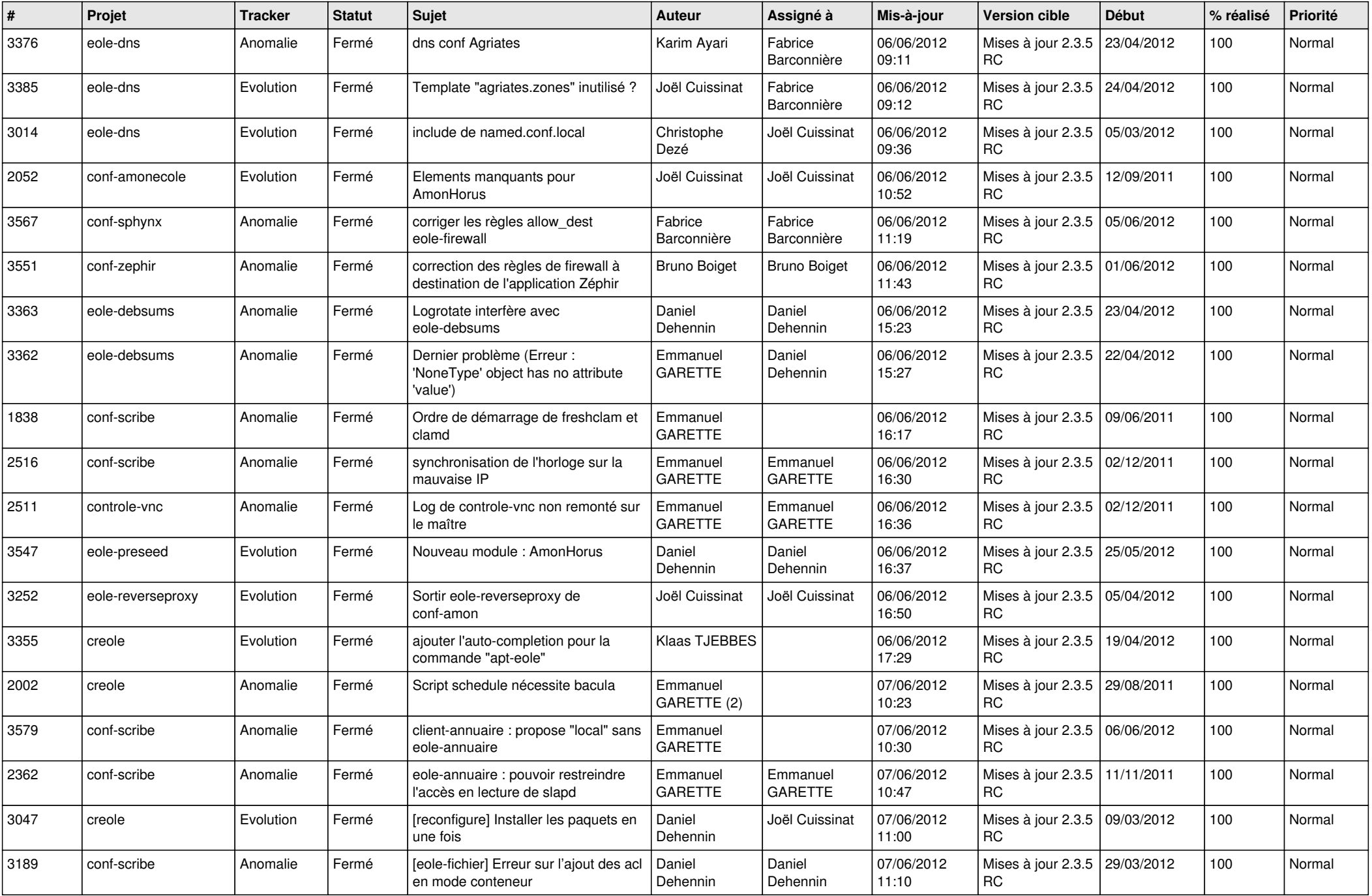

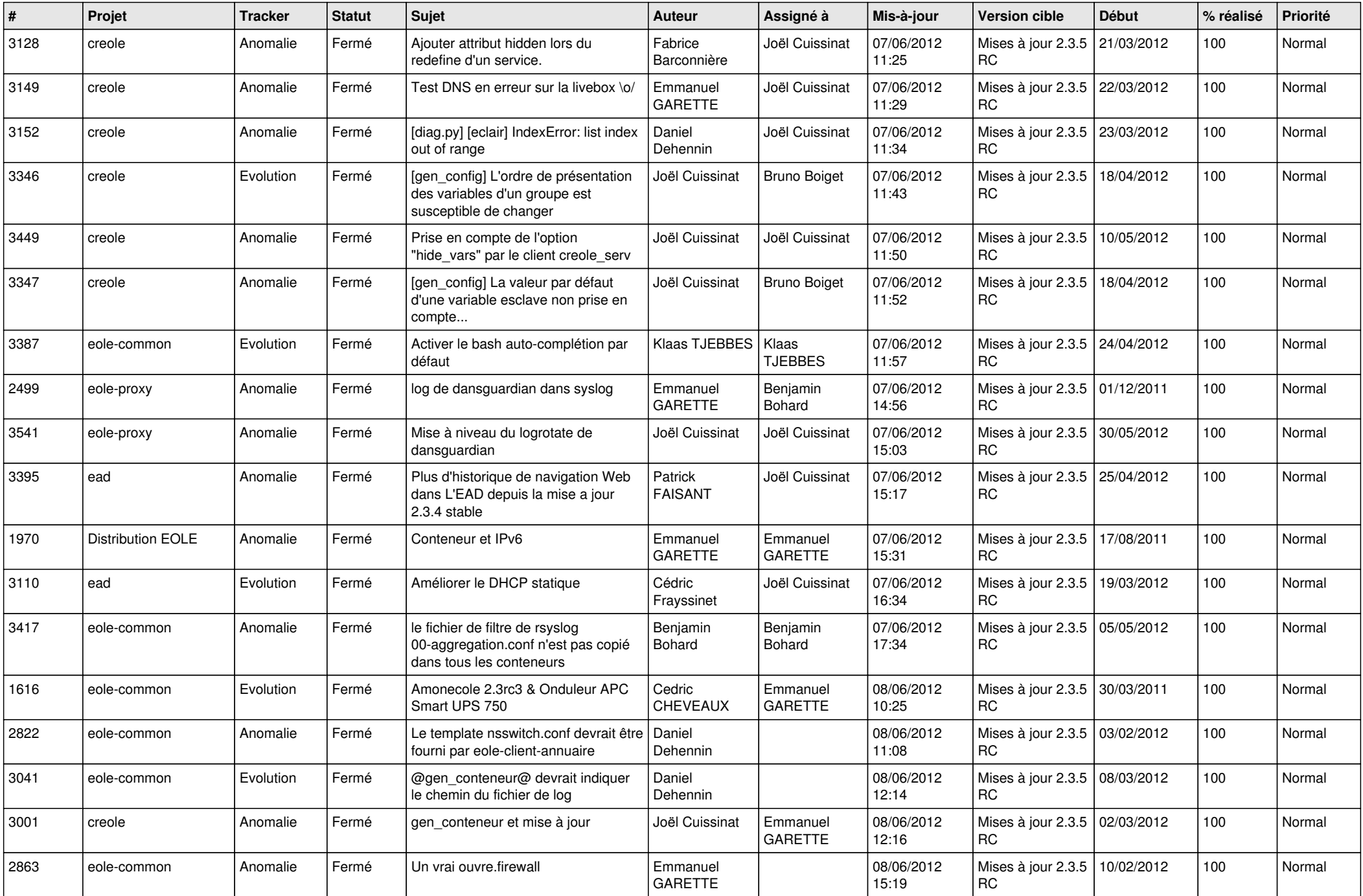

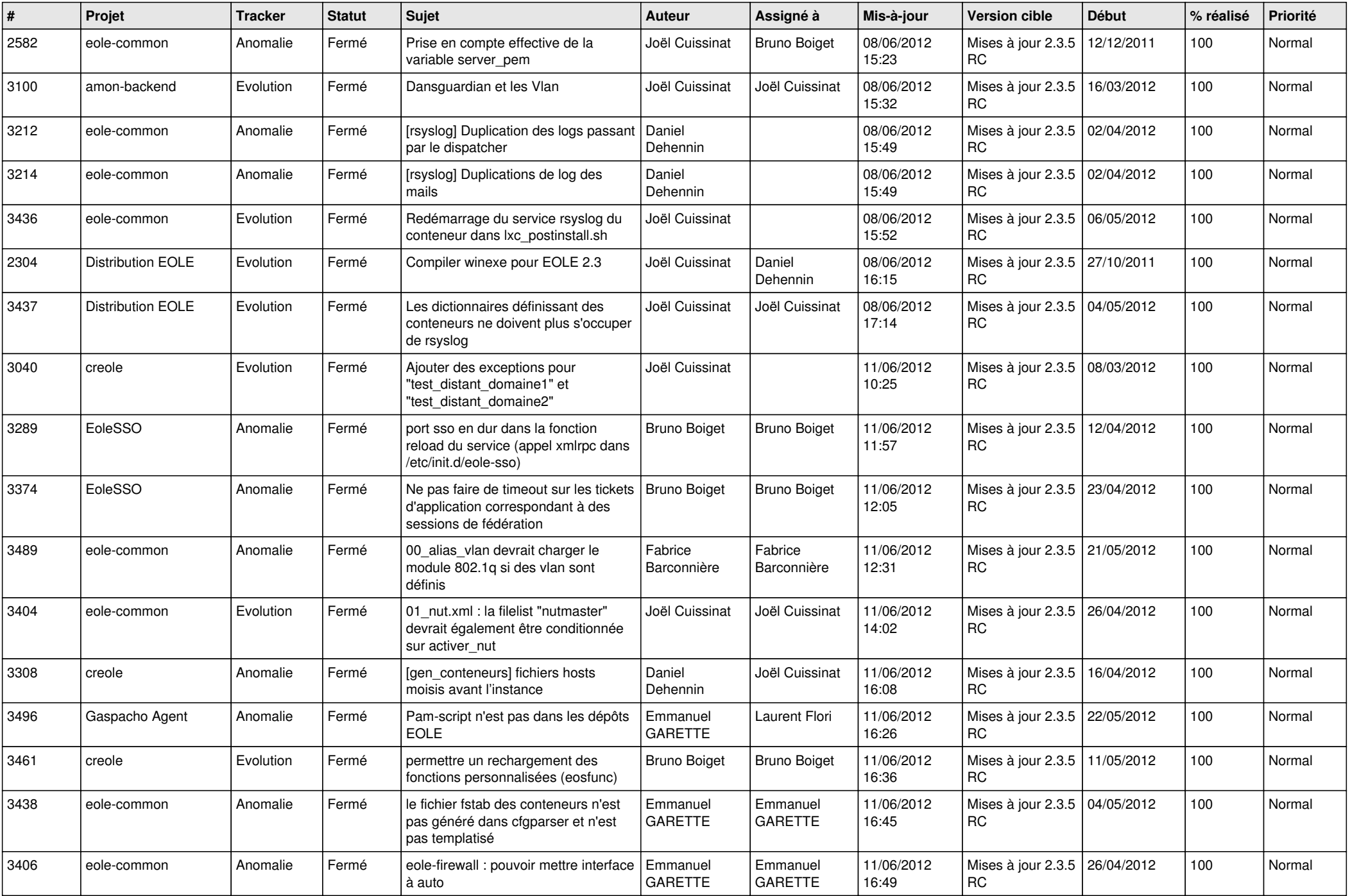

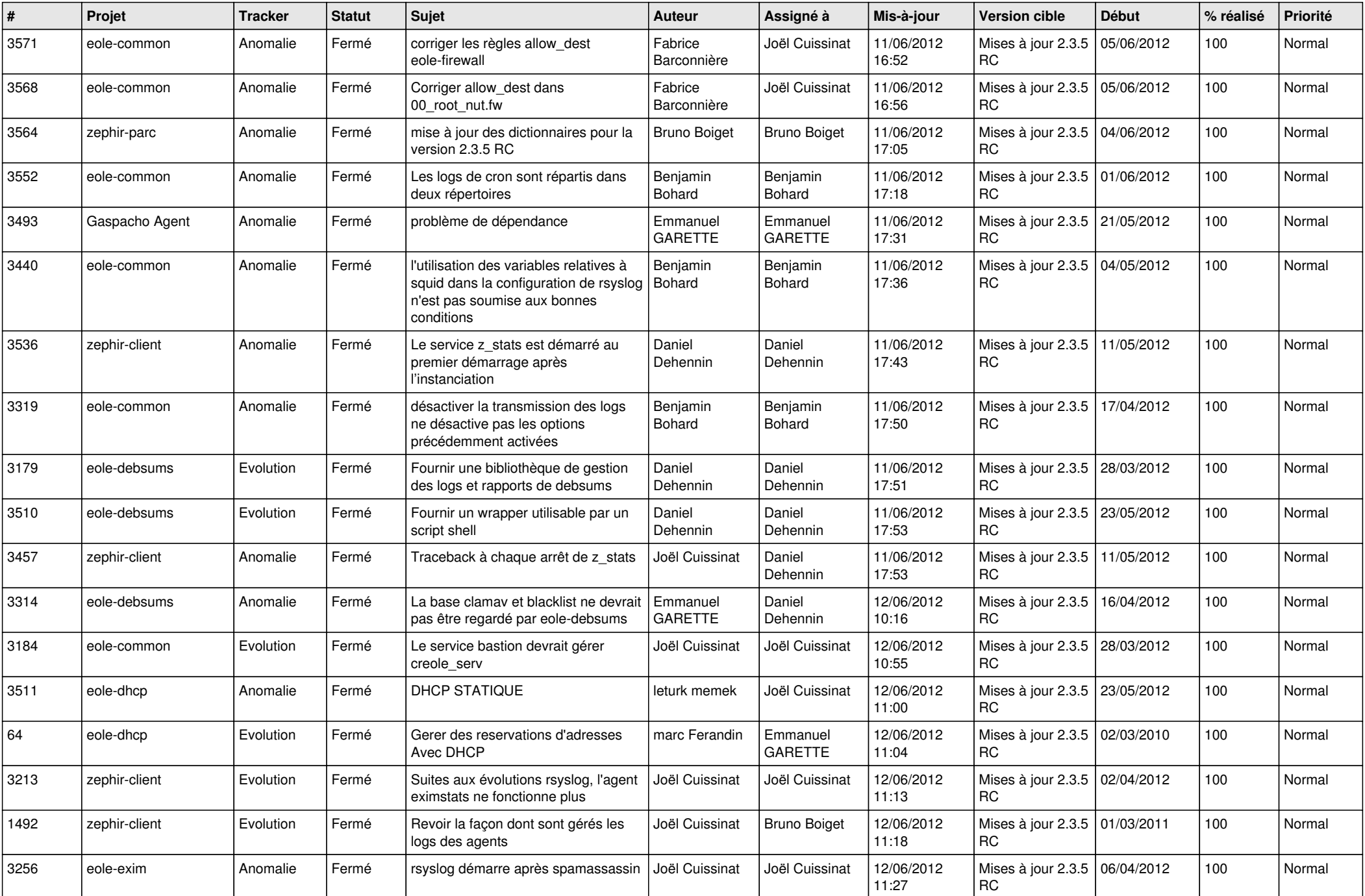

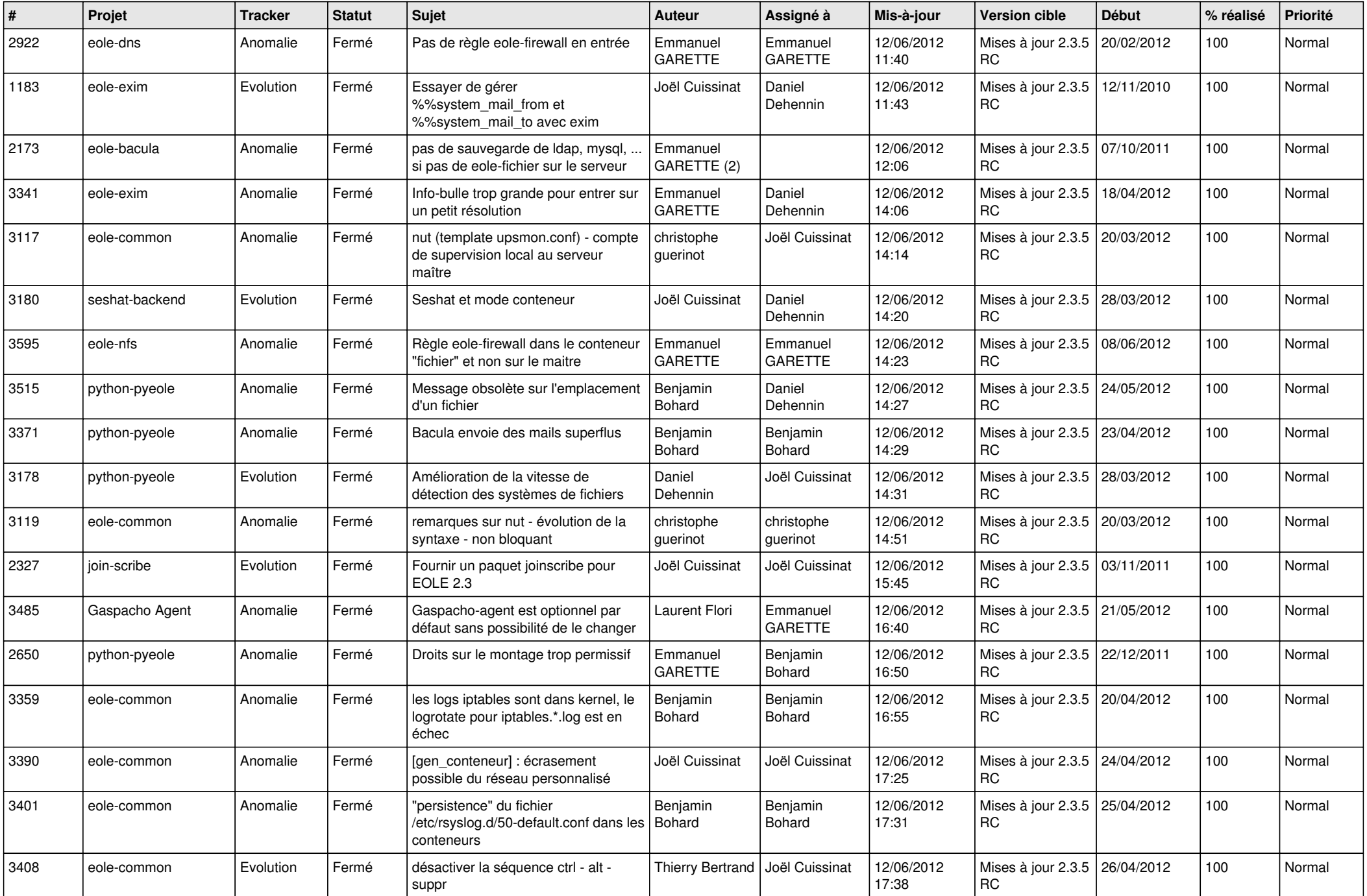

![](_page_9_Picture_792.jpeg)

![](_page_10_Picture_813.jpeg)

![](_page_11_Picture_815.jpeg)

![](_page_12_Picture_826.jpeg)

![](_page_13_Picture_277.jpeg)